## **PANDOC Sample**

```
サンプル見出し2
サンプル見出し3
int main(int argc, char **argv)
{
 printf "Hellow World !\n";
}
```
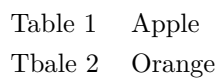

## **Next**

- $\bullet$  hoge 1
- hoge  $2$
- hoge  $3$
- 1. foo 1
- 2. bar 1
- 3. bar 2
- 4. foo 2
- 5. foo 3

## **next**

テスト書き込みは OK です?

どのように出力されるかな?